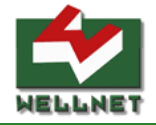

## 新規発券のご説明

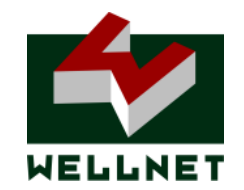

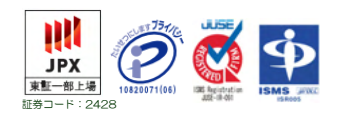

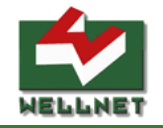

## ■提供サービス

・ローソン端末での座席の予約、レジでの乗車券発券 ■発券可能なコンビニエンスストア ローソン

## ■支払までの手順

※次ページ「画面遷移」参照

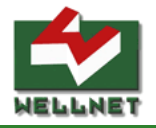

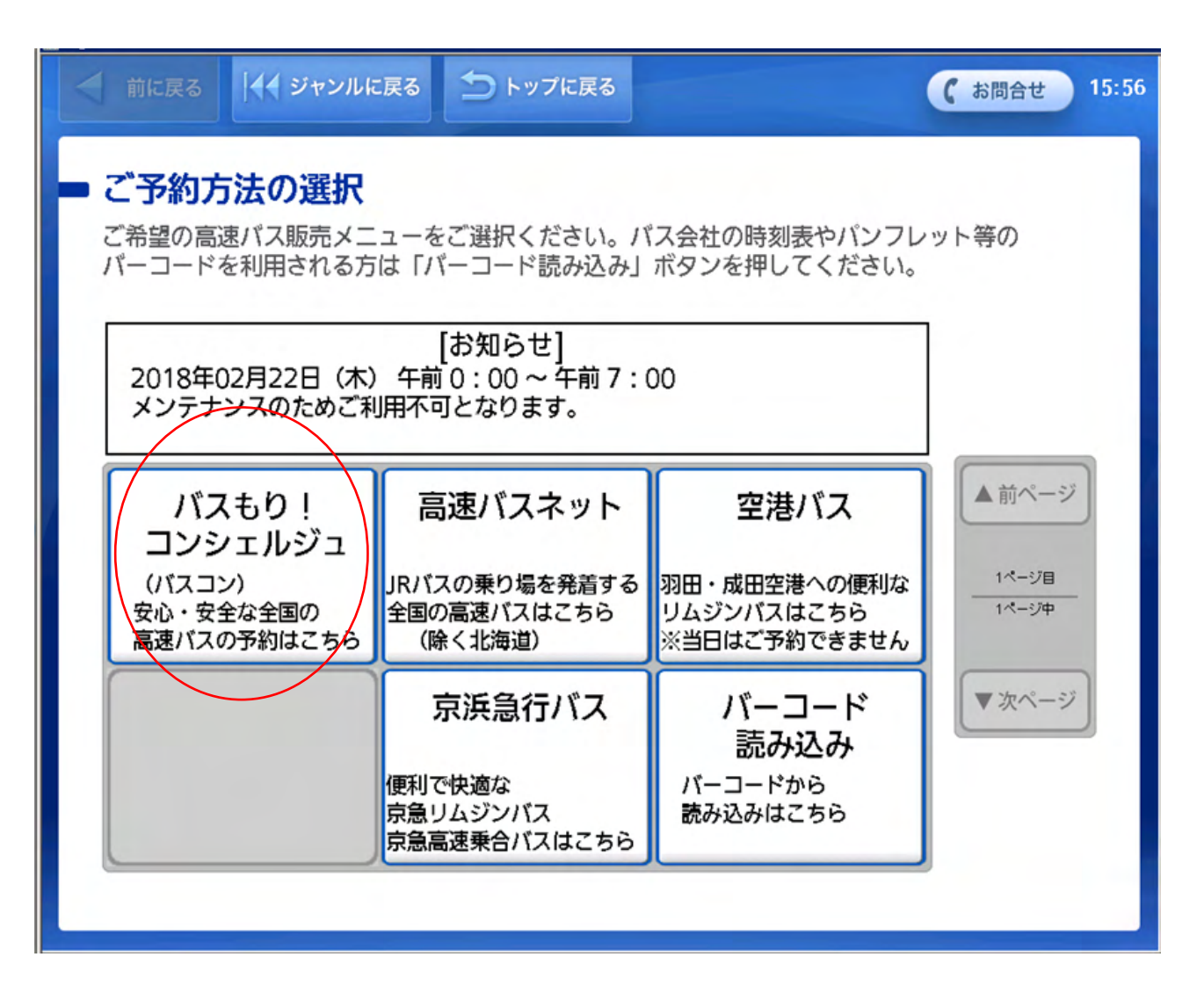

※工房在庫の場合は、「バスもり!コンシェルジュ」項目を選択

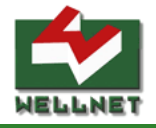

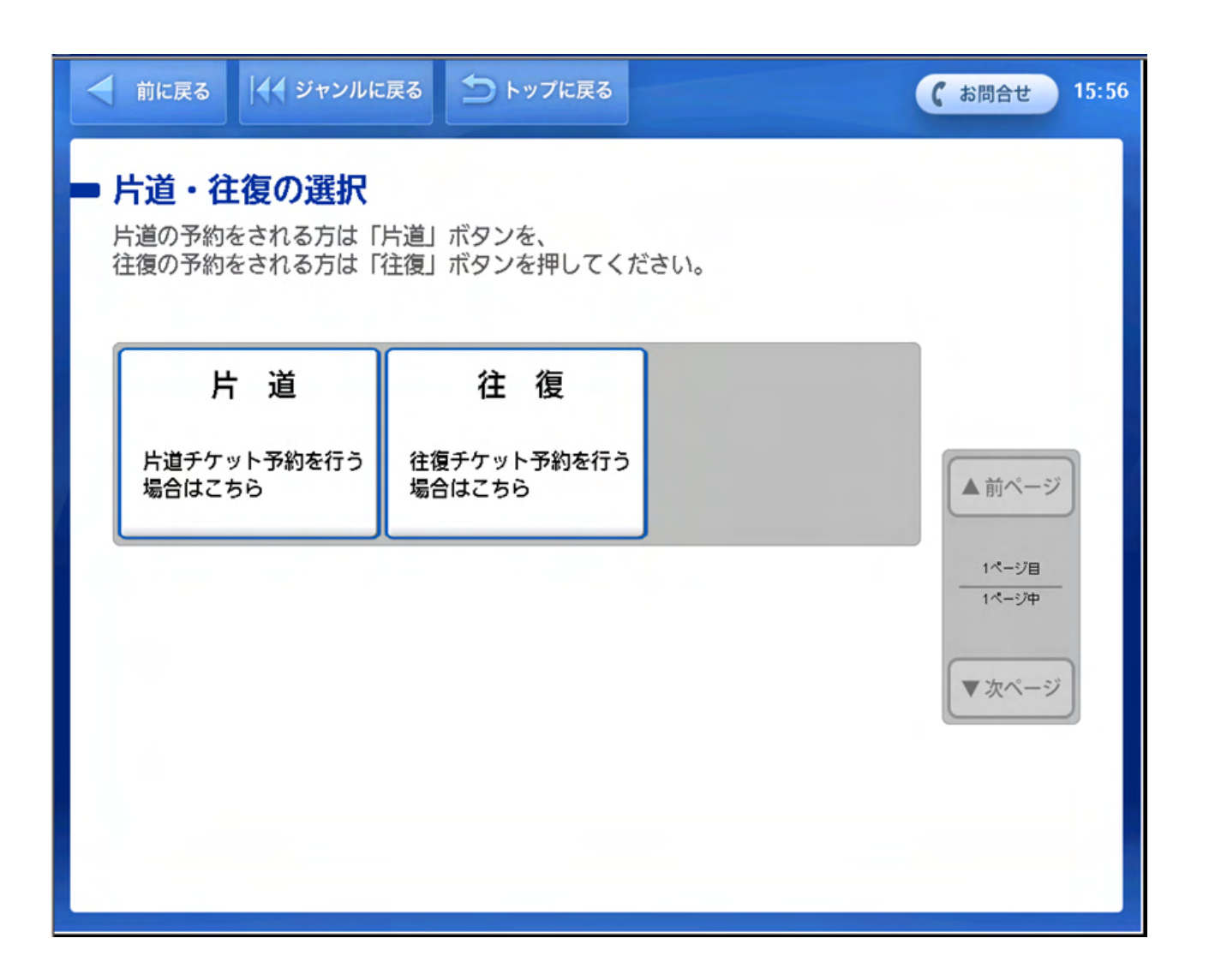

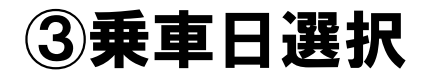

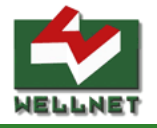

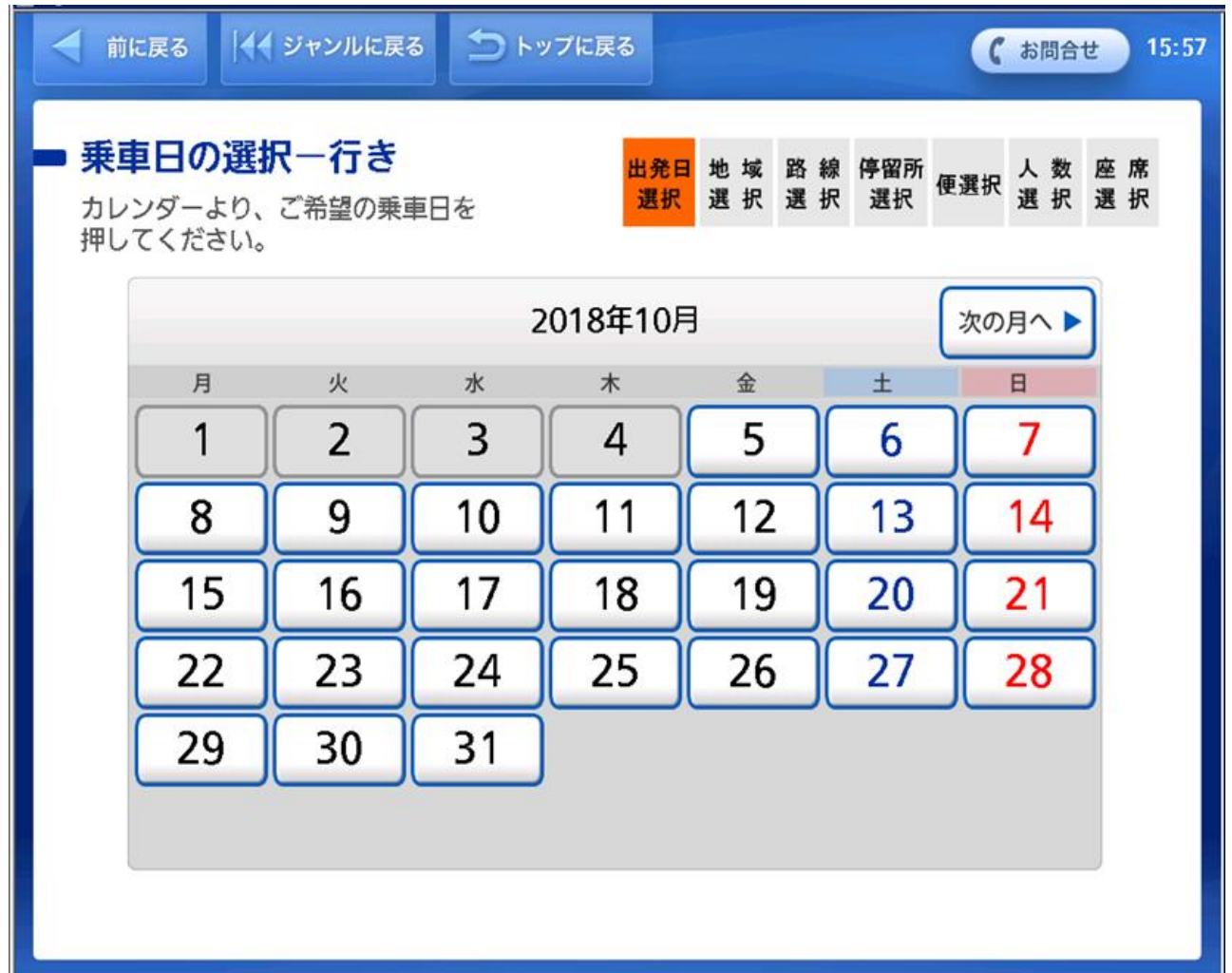

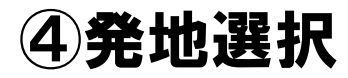

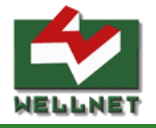

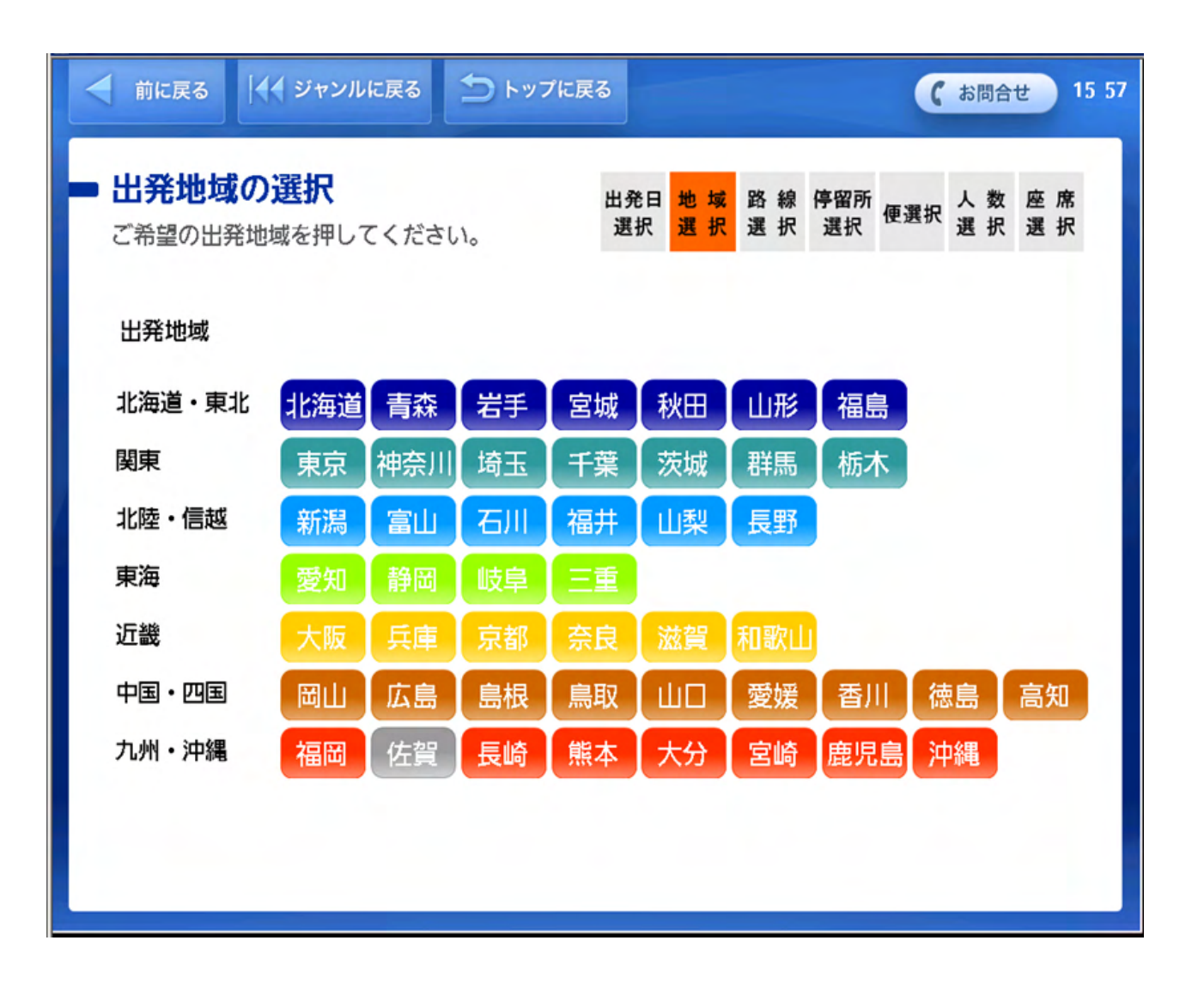

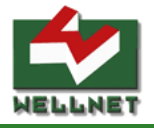

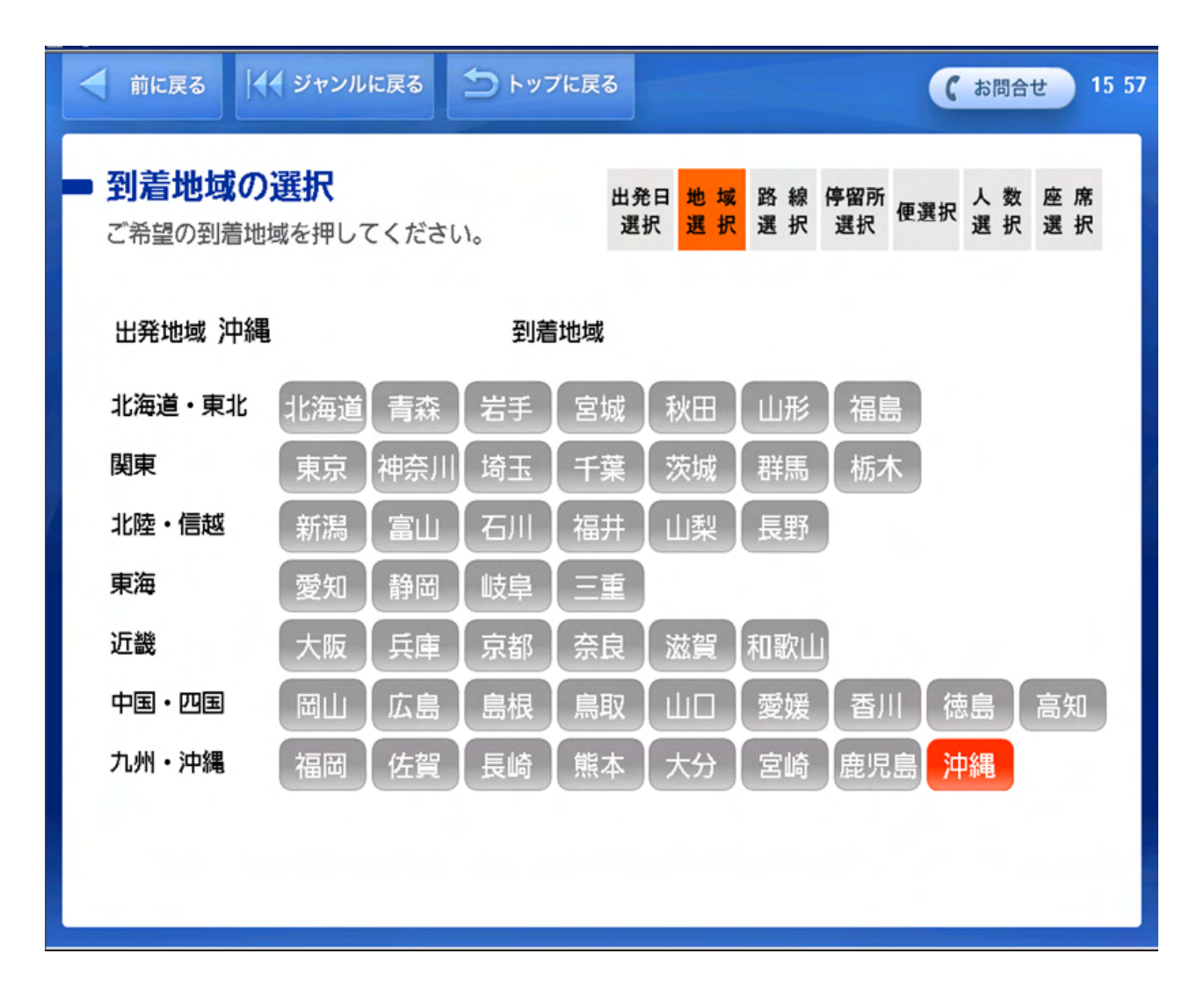

※サンプル路線は発地 沖縄 着地 沖縄の為、到着地が沖縄のみ選択可能

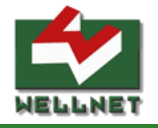

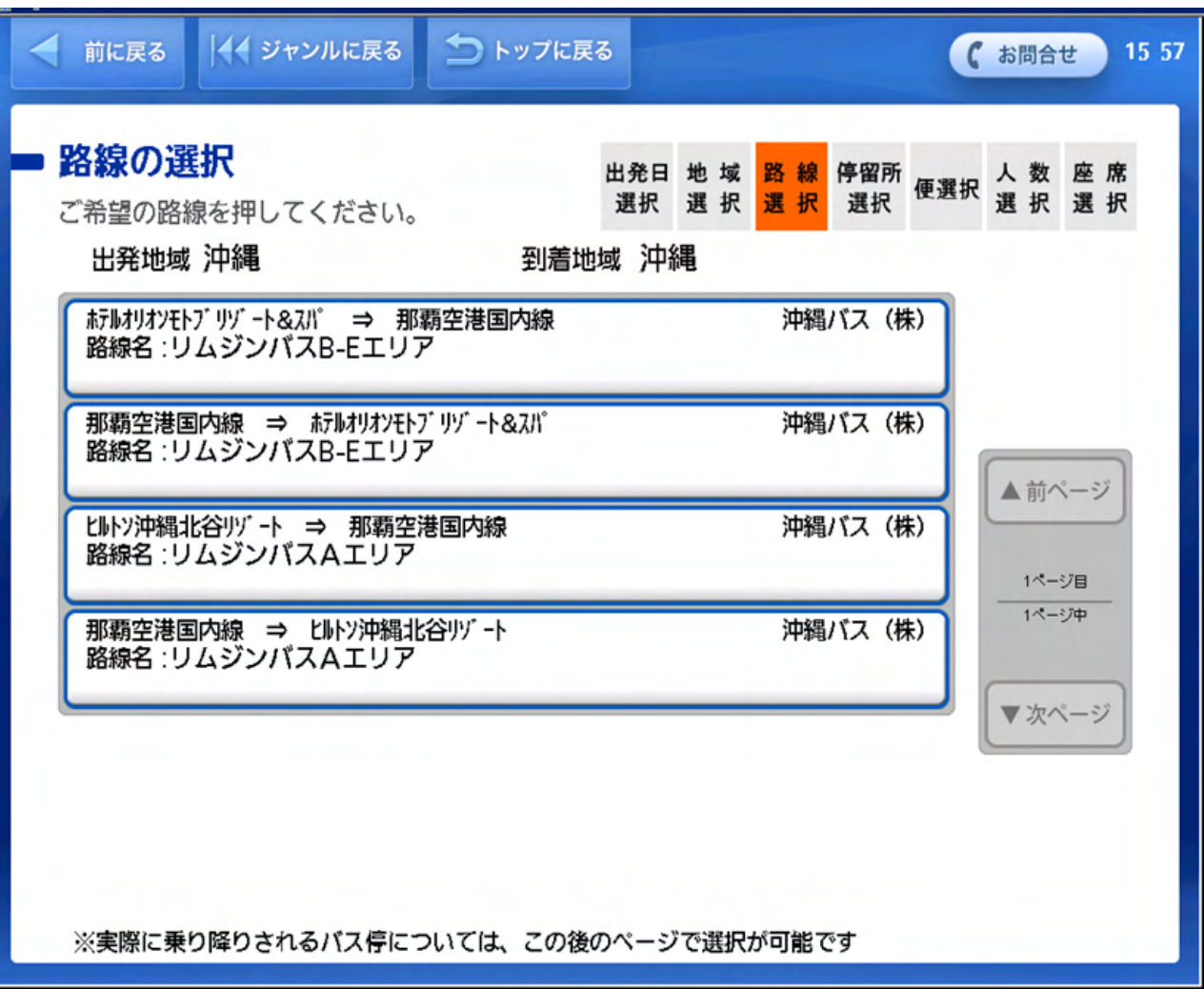

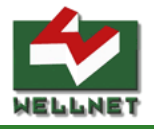

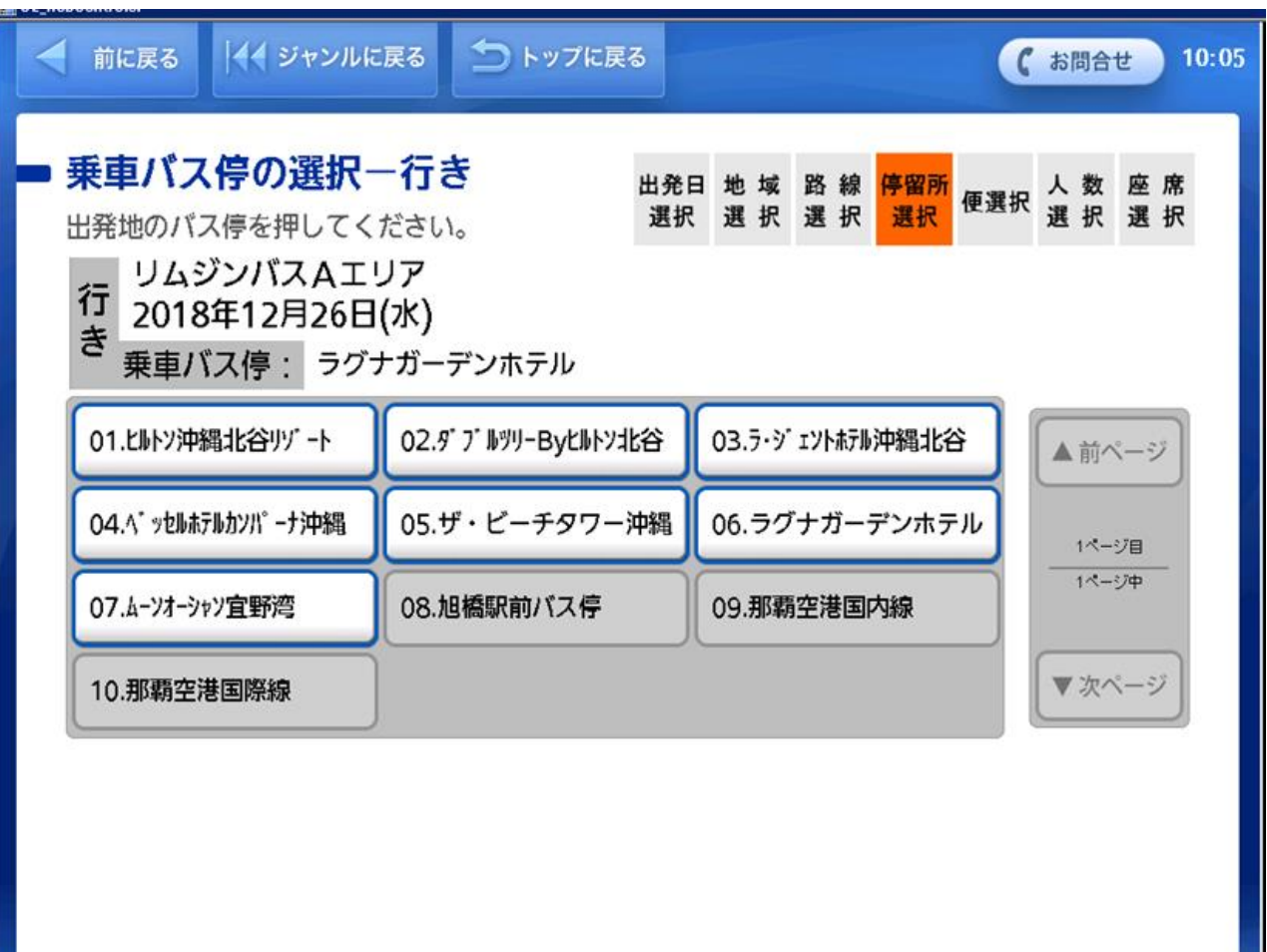

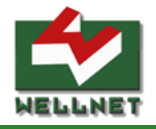

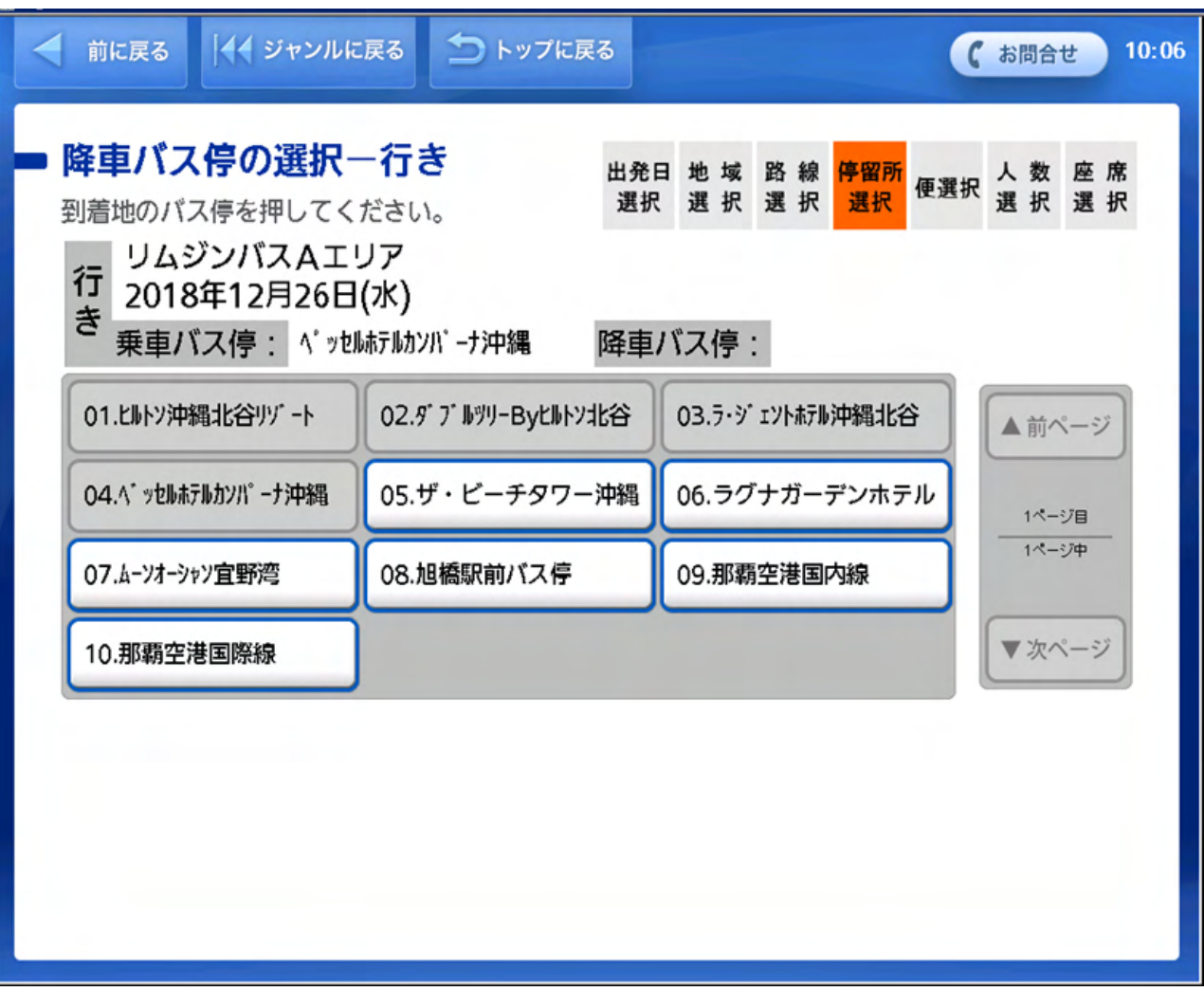

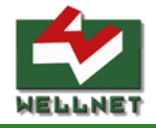

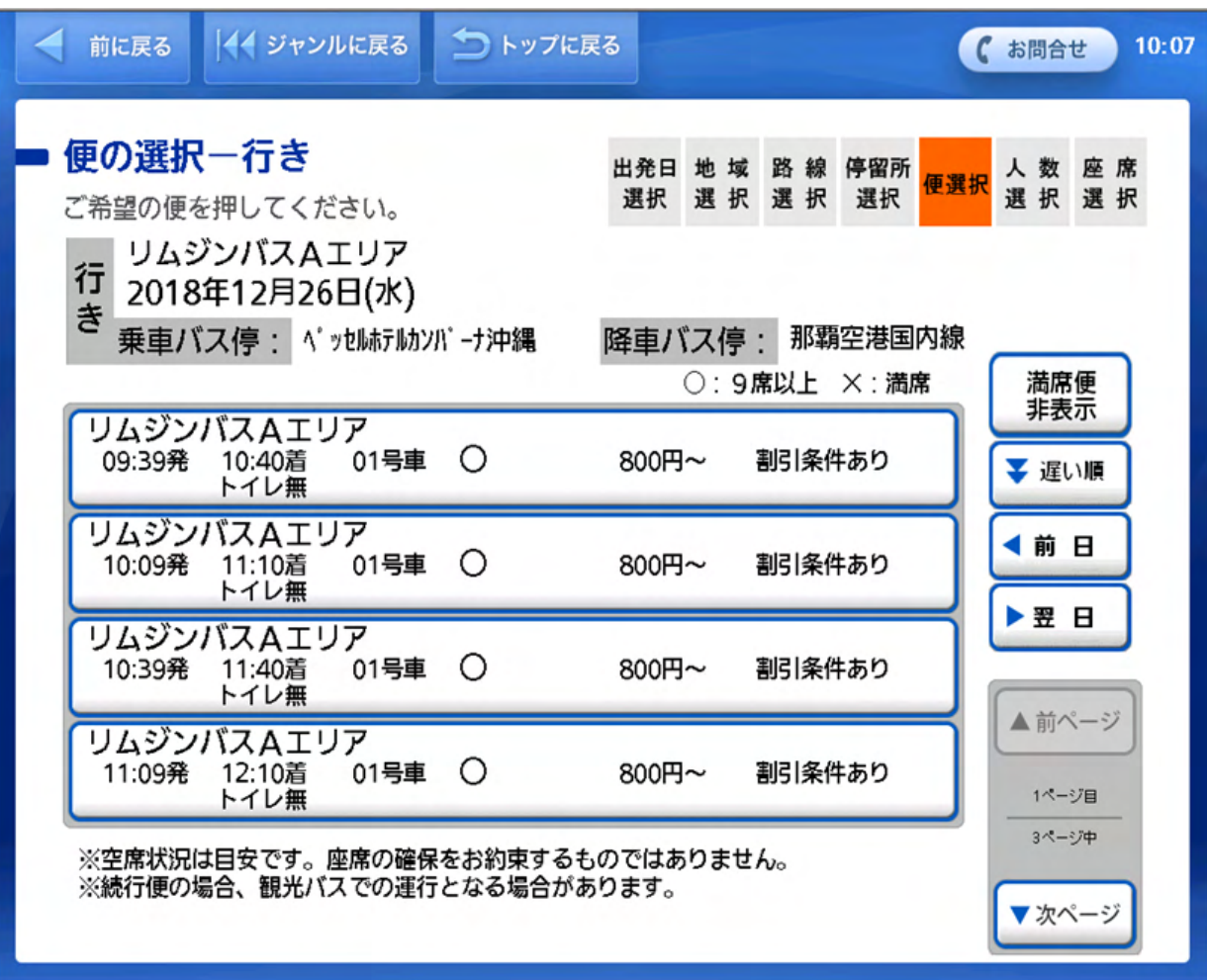

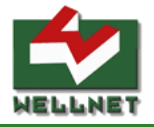

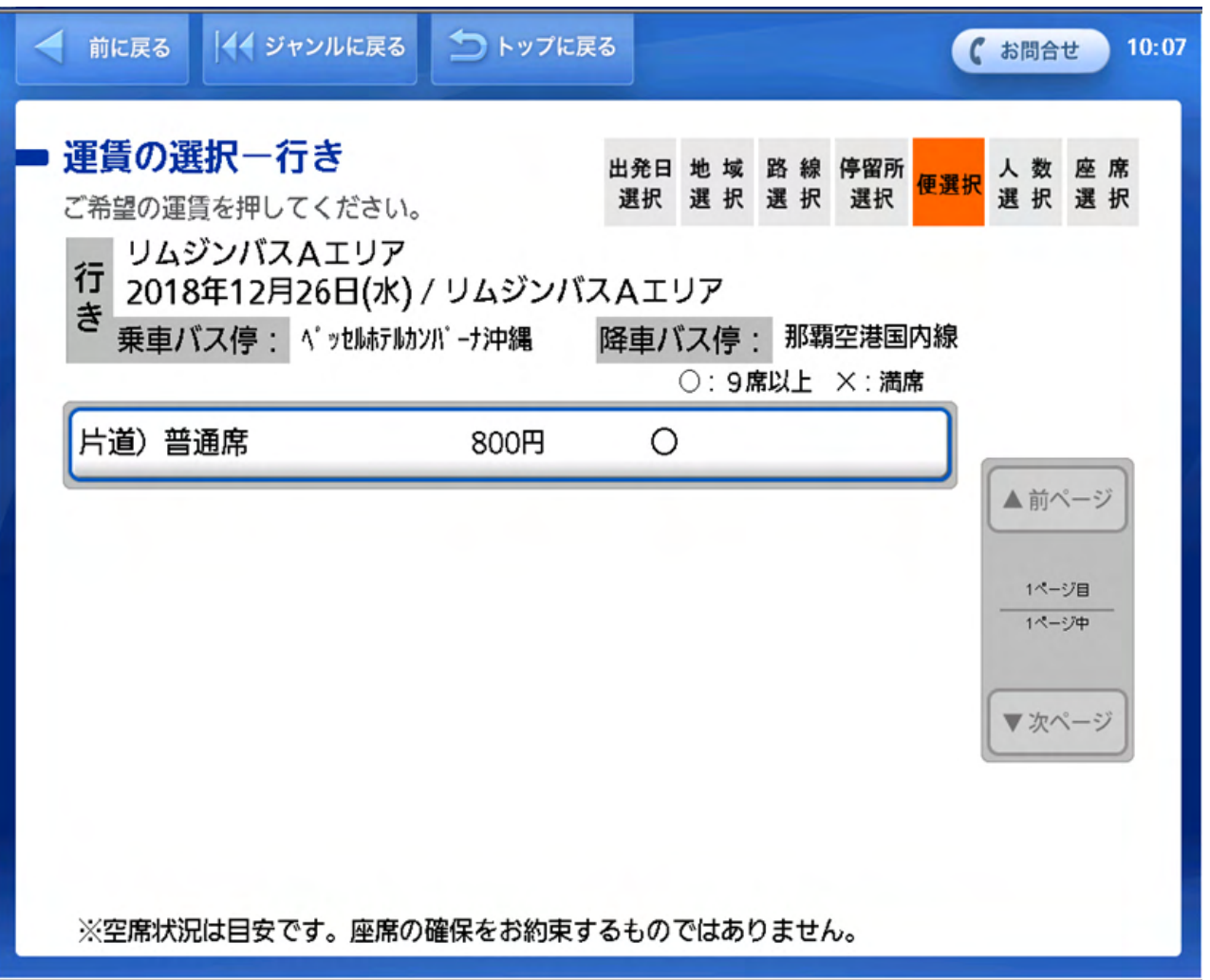

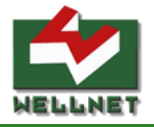

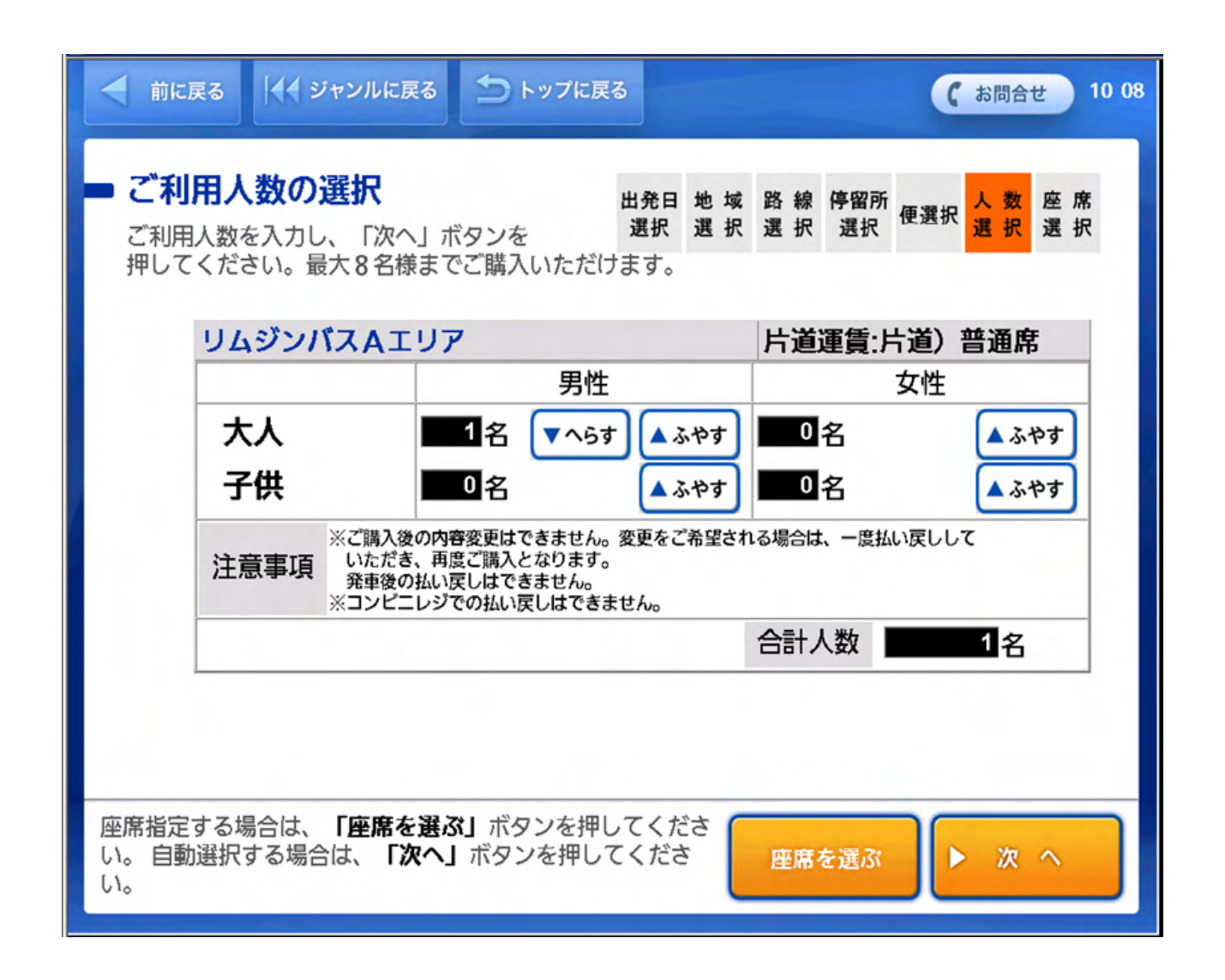

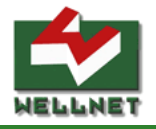

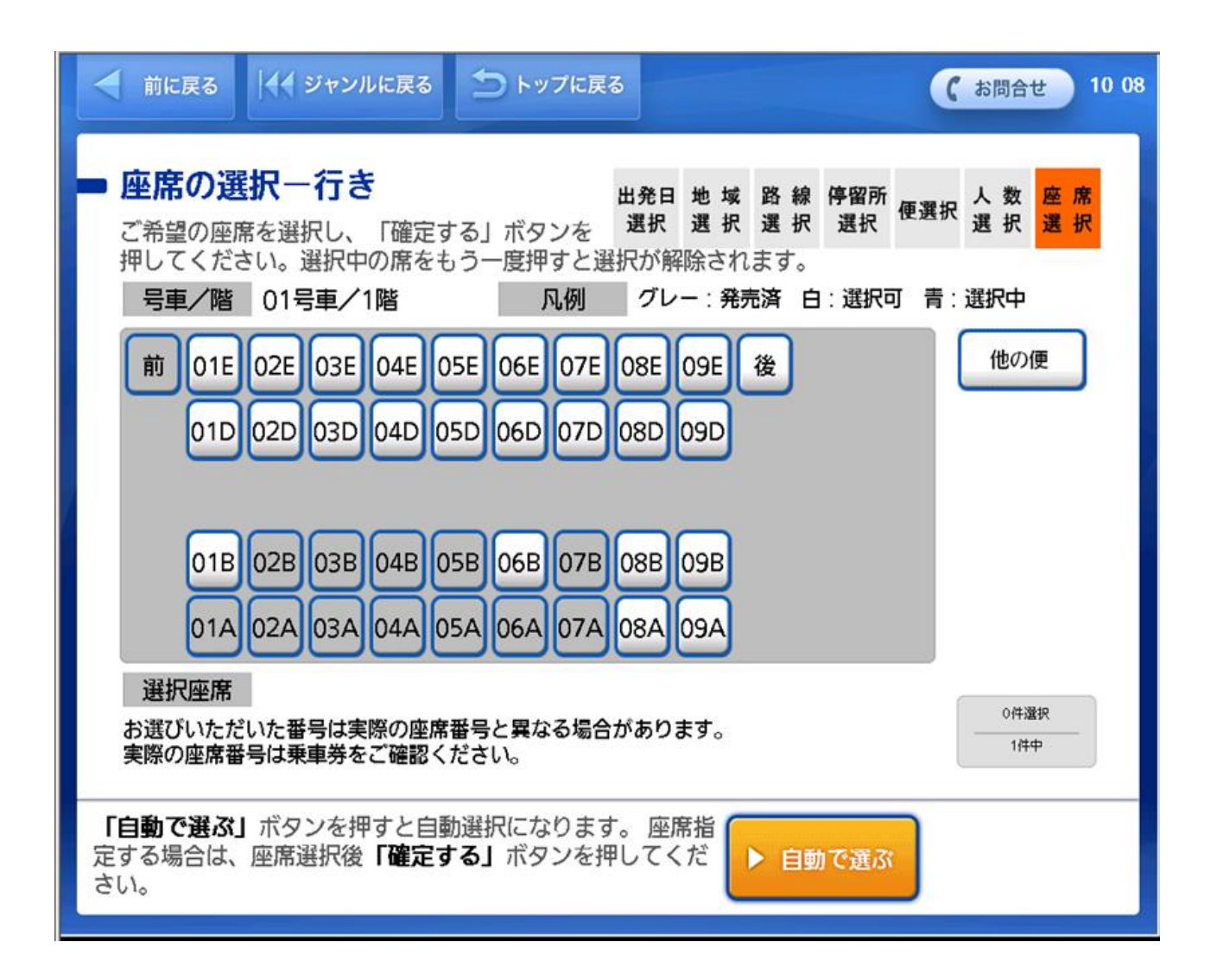

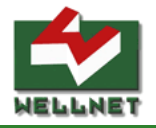

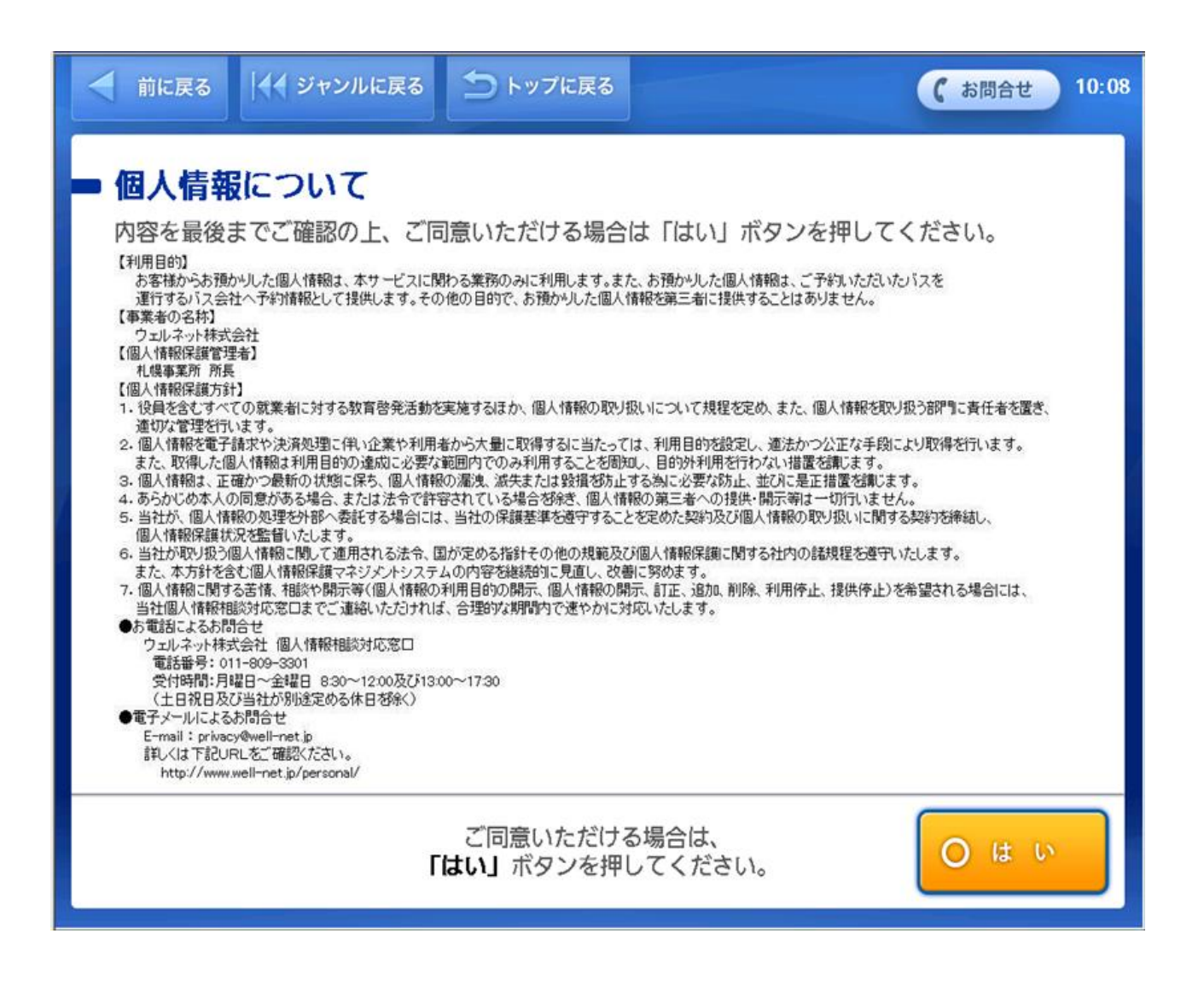

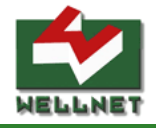

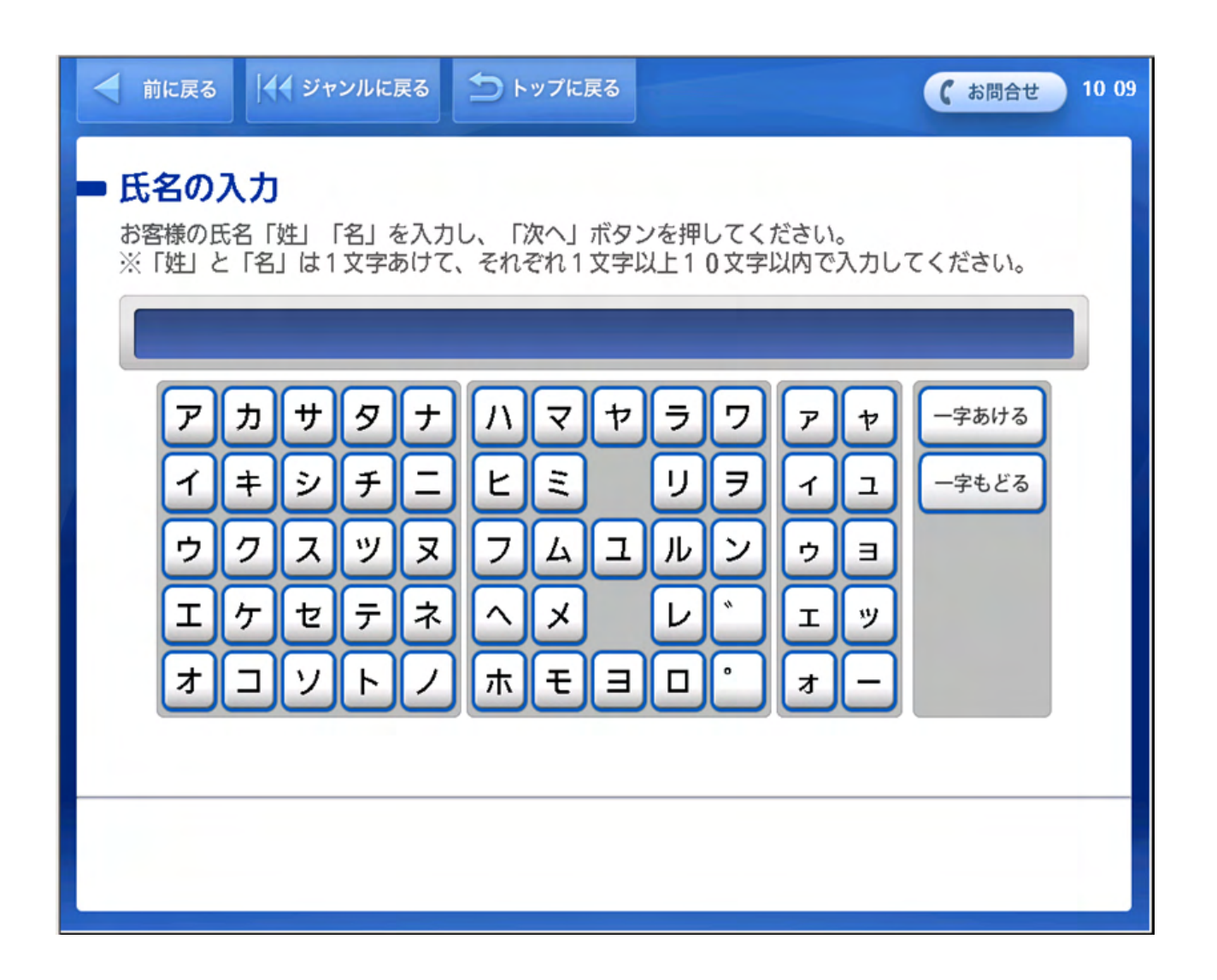

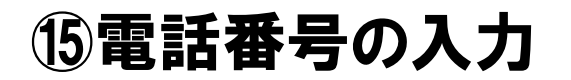

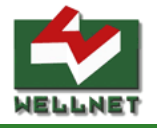

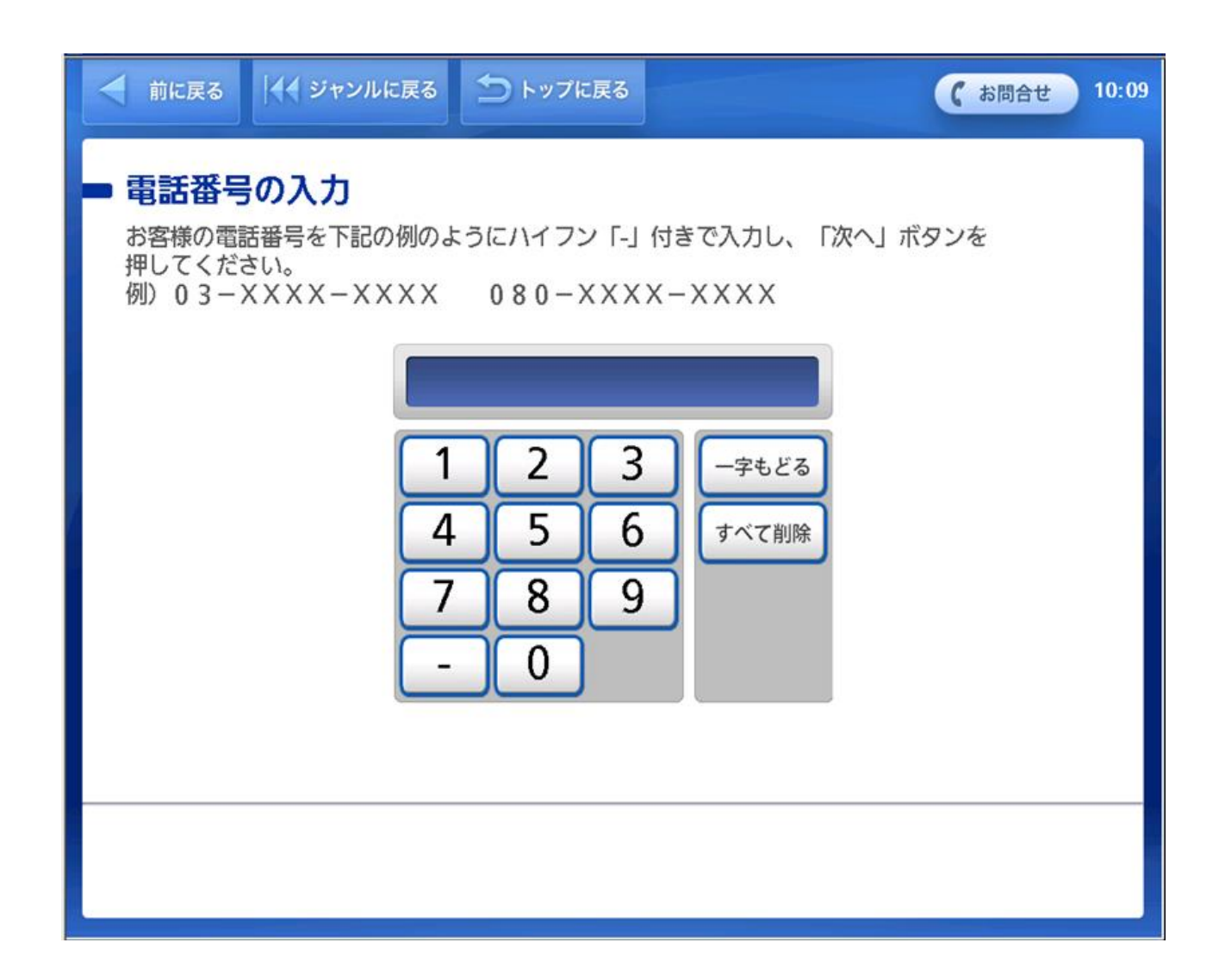

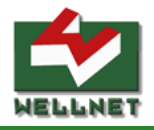

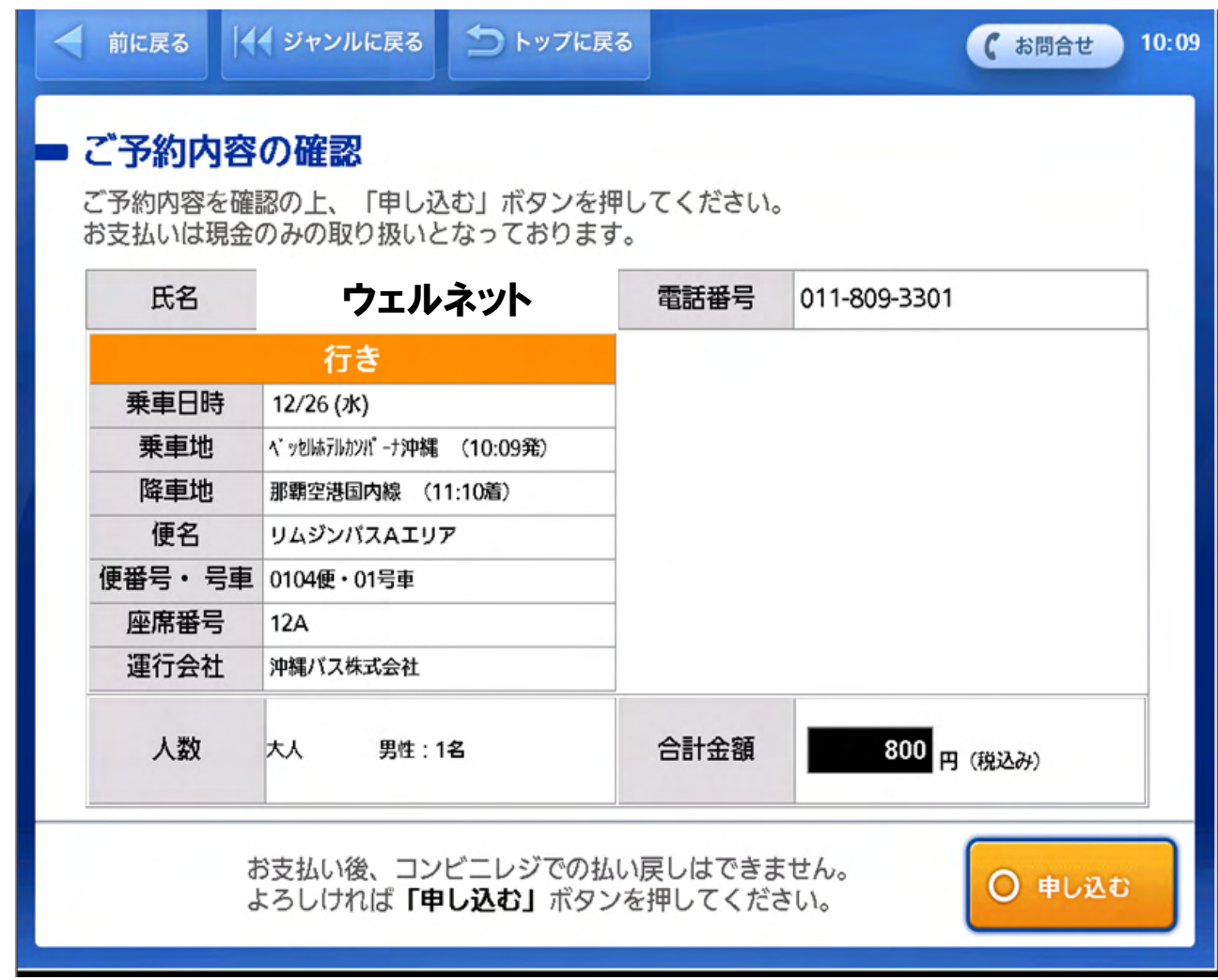

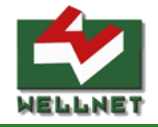

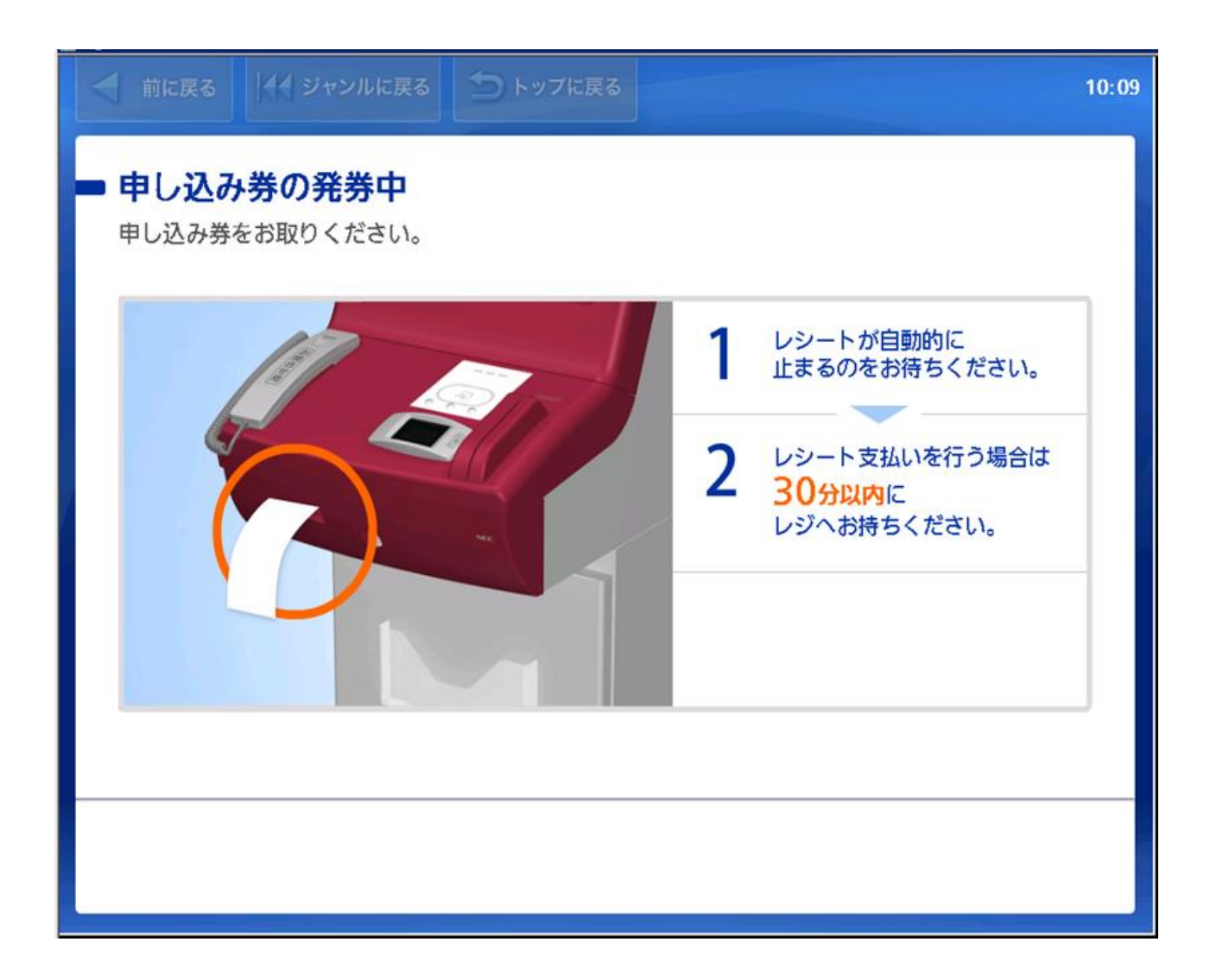

※申し込み券をレジに持っていき決済致します。

⑱券面サンプル

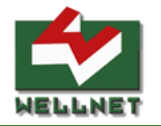

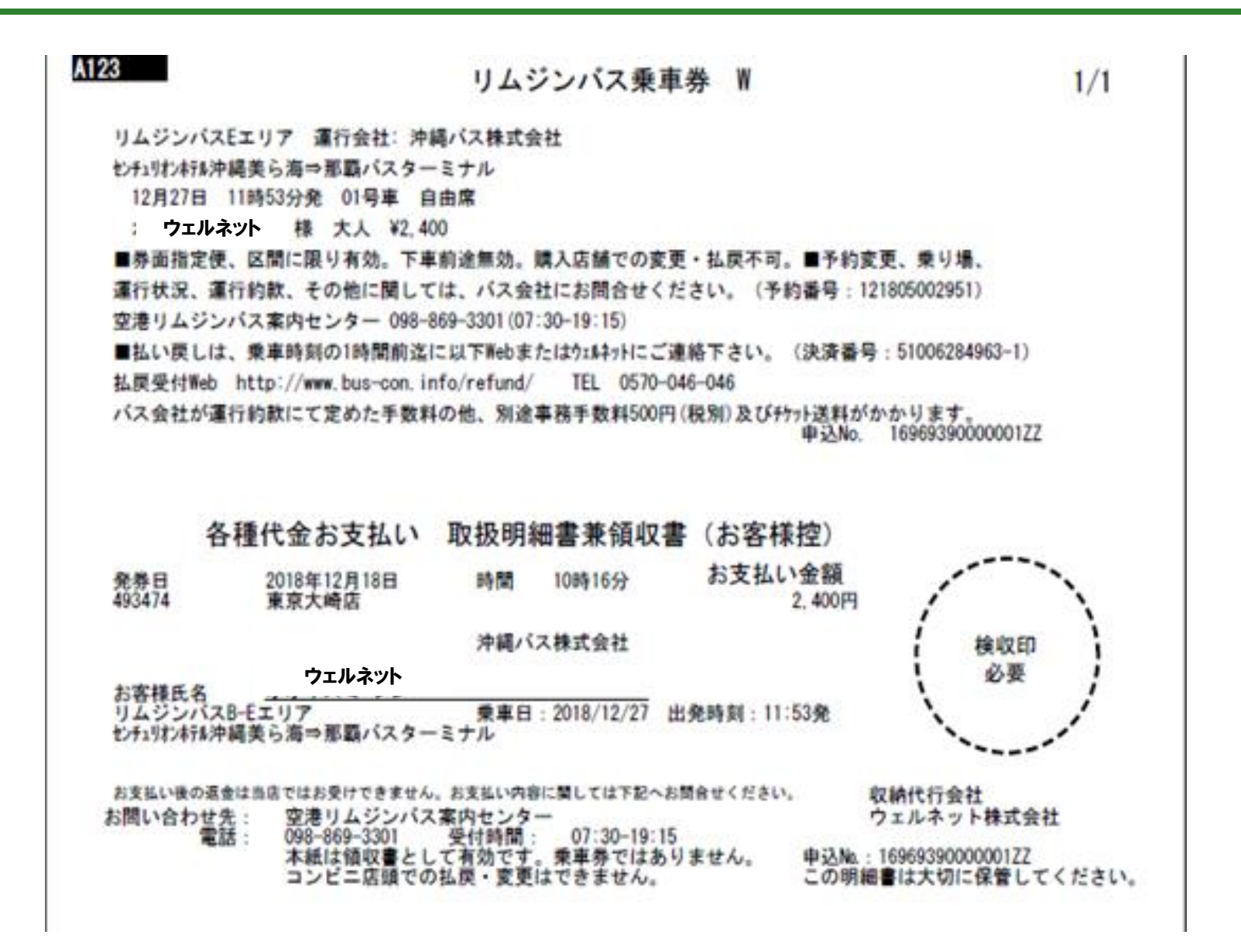